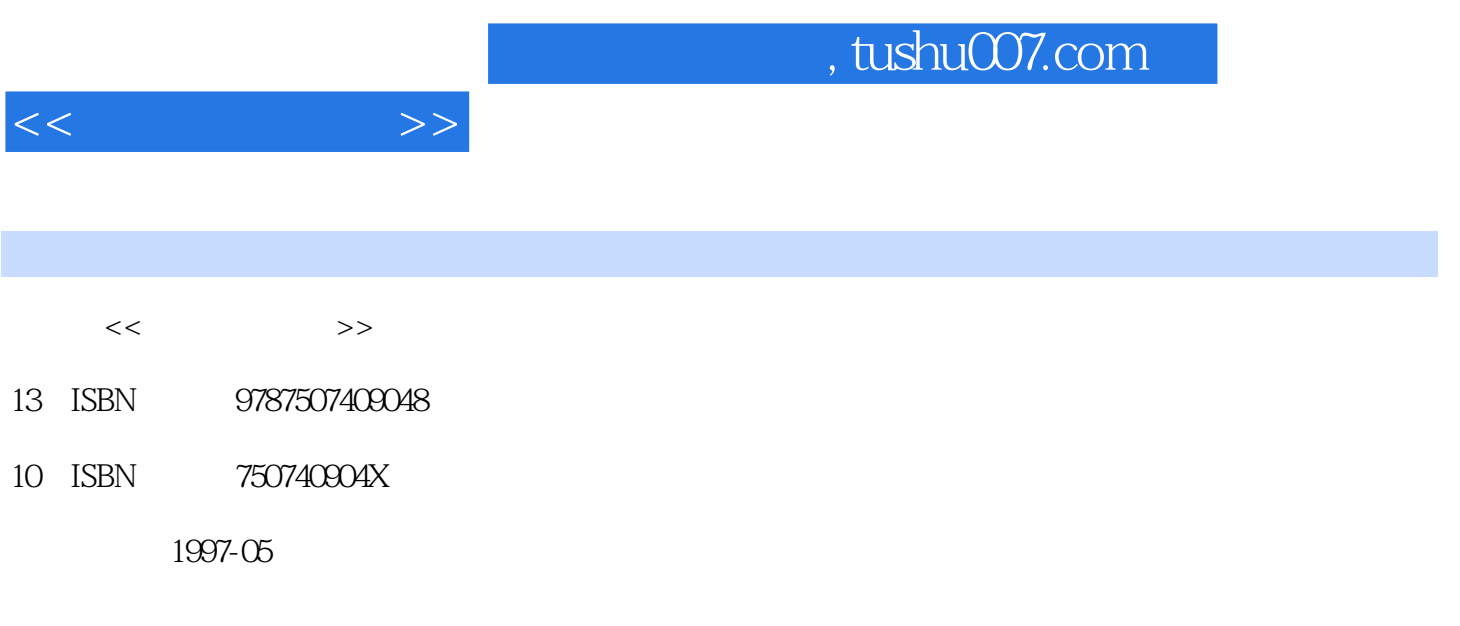

PDF

更多资源请访问:http://www.tushu007.com

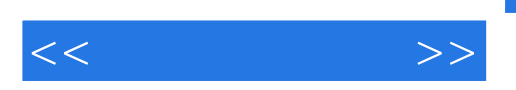

386 496 586

DX SX

 $bit$ 

Word

 $I/O$ 

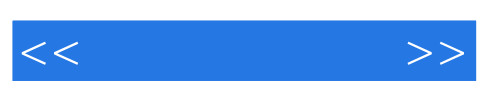

CPU CPU

ROM

RAM

Cache

KB MB GB

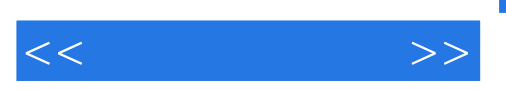

Track Sector Cylinder Cluster

 $\overline{O}$ 

 ${\rm LD}$  $CD$ VCD DVD

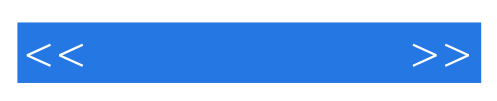

UPS

 $\frac{1}{2}$  . The contract of the contract of the contract of the contract of the contract of the contract of the contract of the contract of the contract of the contract of the contract of the contract of the contract of t 什么是"定制安装"?

MODEM

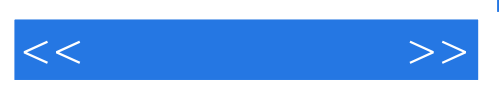

CPU<sup></sup>

CD ROM

CPU<sup></sup>

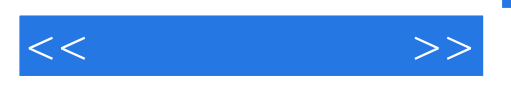

586

CACHE

CMOS

CMOS CMOS

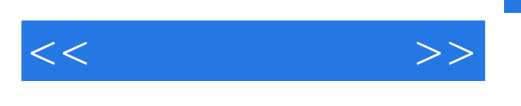

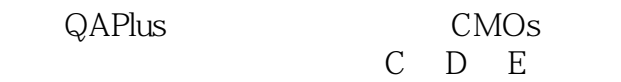

AUTOEXEC.BAT

 $\frac{1}{2}$  . The contract of  $\frac{1}{2}$  . The contract of  $\frac{1}{2}$  . The contract of  $\frac{1}{2}$  . The contract of  $\frac{1}{2}$  . The contract of  $\frac{1}{2}$  . The contract of  $\frac{1}{2}$  . The contract of  $\frac{1}{2}$  . The contract

CMOS

CMOS

UNDISK

NORTON

ARJ

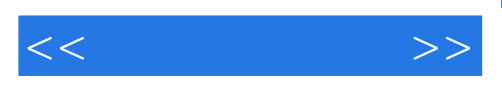

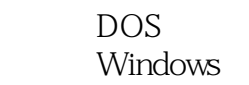

DOS

 $DOS$ 

DOS

DOS

FDISK

**FDISK** 

FDISK

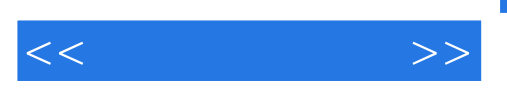

DOS

怎样将硬盘C中的所有目录及文件复制到硬盘D中?

CD<sup>®</sup> Invaliddirectory"

 $\overline{\rm DIR}$ 

TYPE<sup></sup>

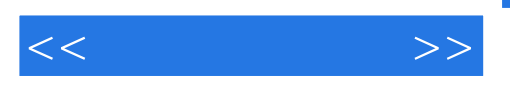

Windows 3x Windows

Windows

WindOWs

Windows

Windows

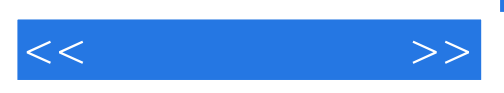

WindoWs

Windows

 $\sim$ 

#### Windows

怎样使用搜索关于…的帮助?

### WindoWs

*Page 12*

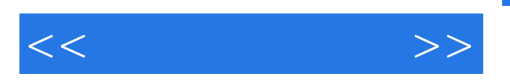

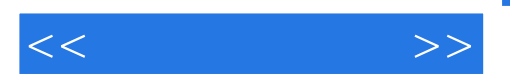

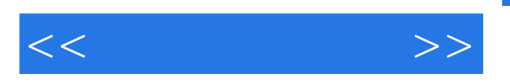

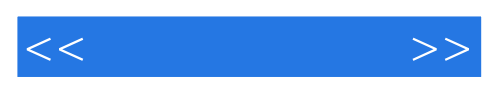

## WPS

UCDOS5.0

#### UCDOS5.0

UCDOS5.0 WPS

UCDOS5.0

WPs

WPS

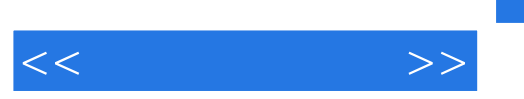

DOS

WPS

WPS

 $CCED$ CCED<sup></sup>

CCED<sup>.</sup>

### CCED<sub>3</sub>

CCED

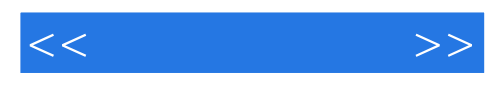

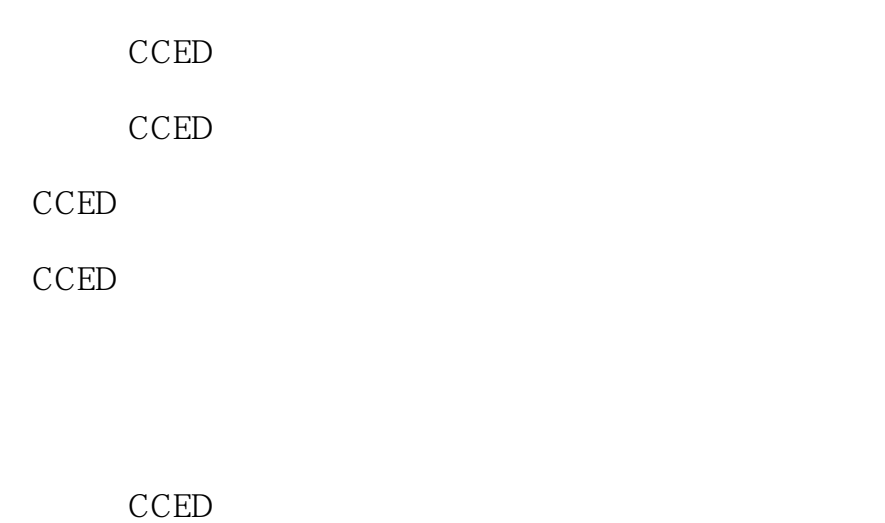

CCED

CCED

#### Word Word

Word60

Word6.0

Word6.0

### Word60

Word6.0

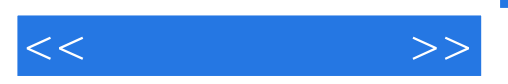

WPS Word

Word WPs

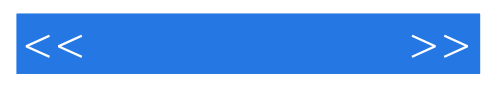

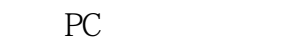

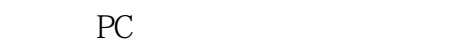

- CD<sup>.</sup>
- CD ROM
- CD-ROM CD

CD ROM

- CD ROM
	- CD OM CD-ROM
	- CD-ROM

CD ROM

- CD ROM
- CD ROM
- CD ROM

CD ROM

- CD ROM
- CD-OM
- CD ROM
- CD ROM
	- CD-ROM

CD-ROM

 $CD$ 

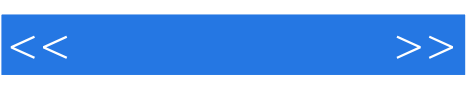

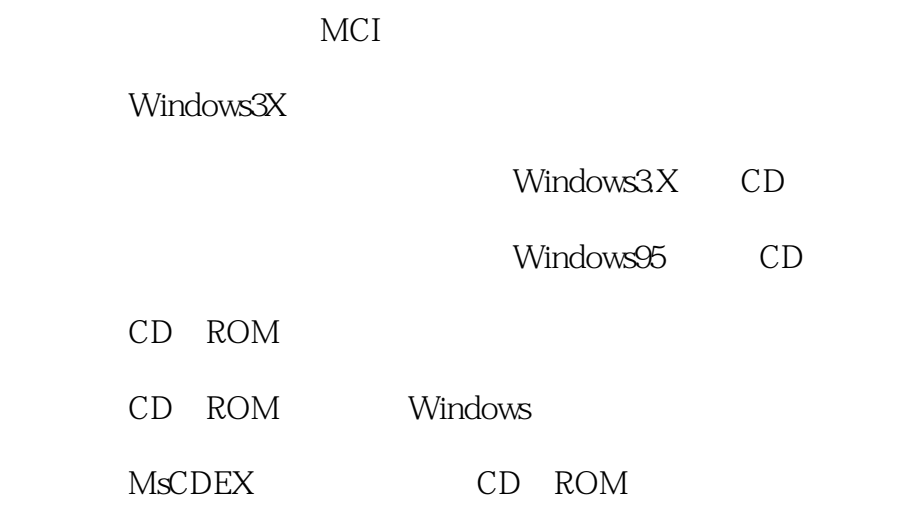

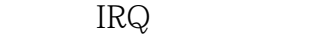

DMA

 $I/O$ 

DAC

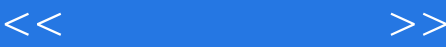

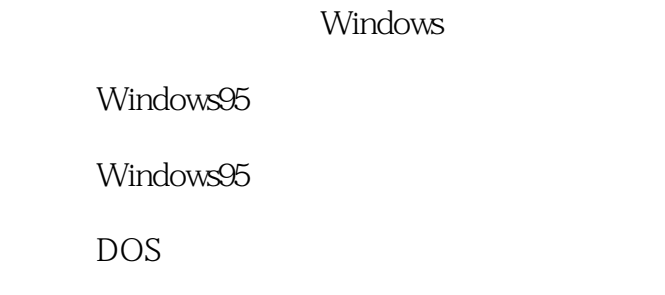

DOS CD

Windows CD

WAV

MID

**WAV** 

WAV

MIDI MIDI

WINDOWS95

VCD

VCD

**MPEG** 

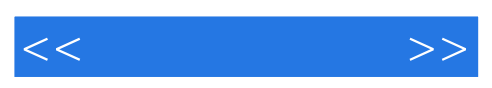

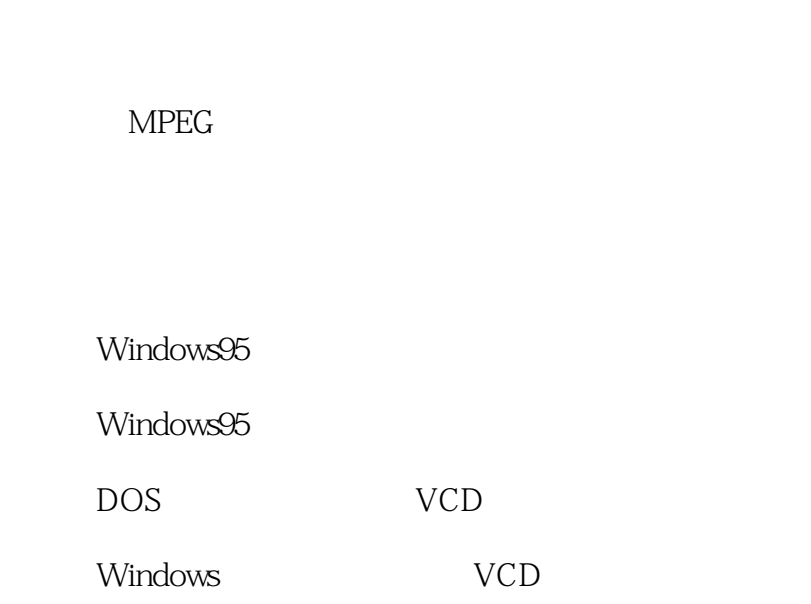

XingMPEGPlayer

XingMPEGPlayer

Windows

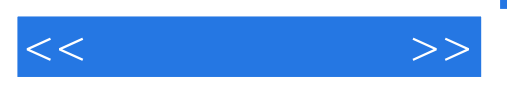

**Internet** 

Internet

Internet

Internet

Internet

Internet

什么是"信息高速公路"?

Internet

Internet

**Internet** 

Internet

Internet

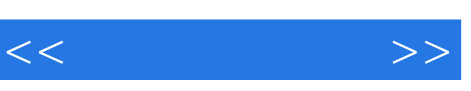

Modem

#### Modem

Modem

Modem

Modem

#### Modem

Modem

Modem

Modem

Modem

E mail

#### E Mail

Modem

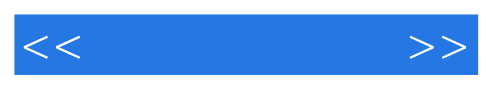

Telnet

FTP

Gopher

WAIS

Figer

### WWW

UseNet

ARCHIE

**BBs** 

#### Internet

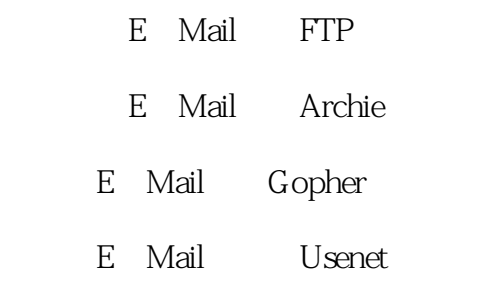

Internet

Internet ChinaNET

ChinaGBN

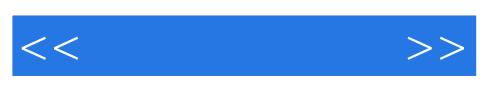

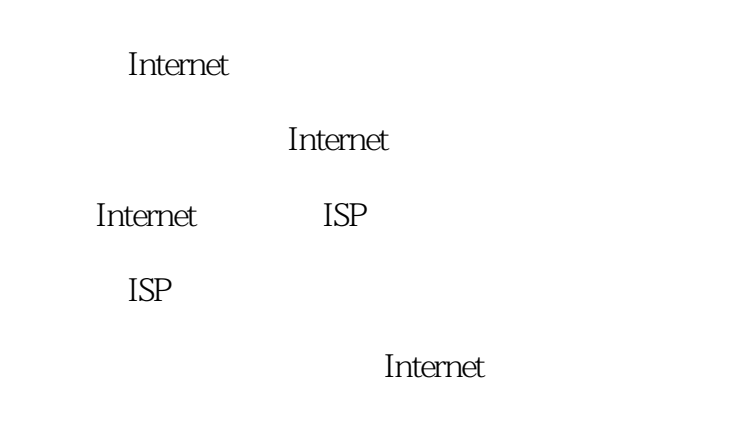

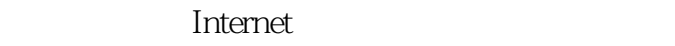

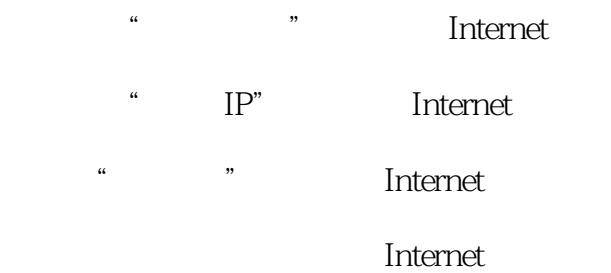

IP STREET STREET STREET STREET STREET STREET STREET STREET STREET STREET STREET STREET STREET STREET STREET ST

Internet

WEB

#### ChinaOnline

 $\ldots$   $\ldots$   $\ldots$ 

国联公司的"万维网卡"提供什么服务?

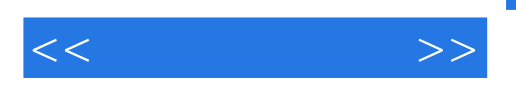

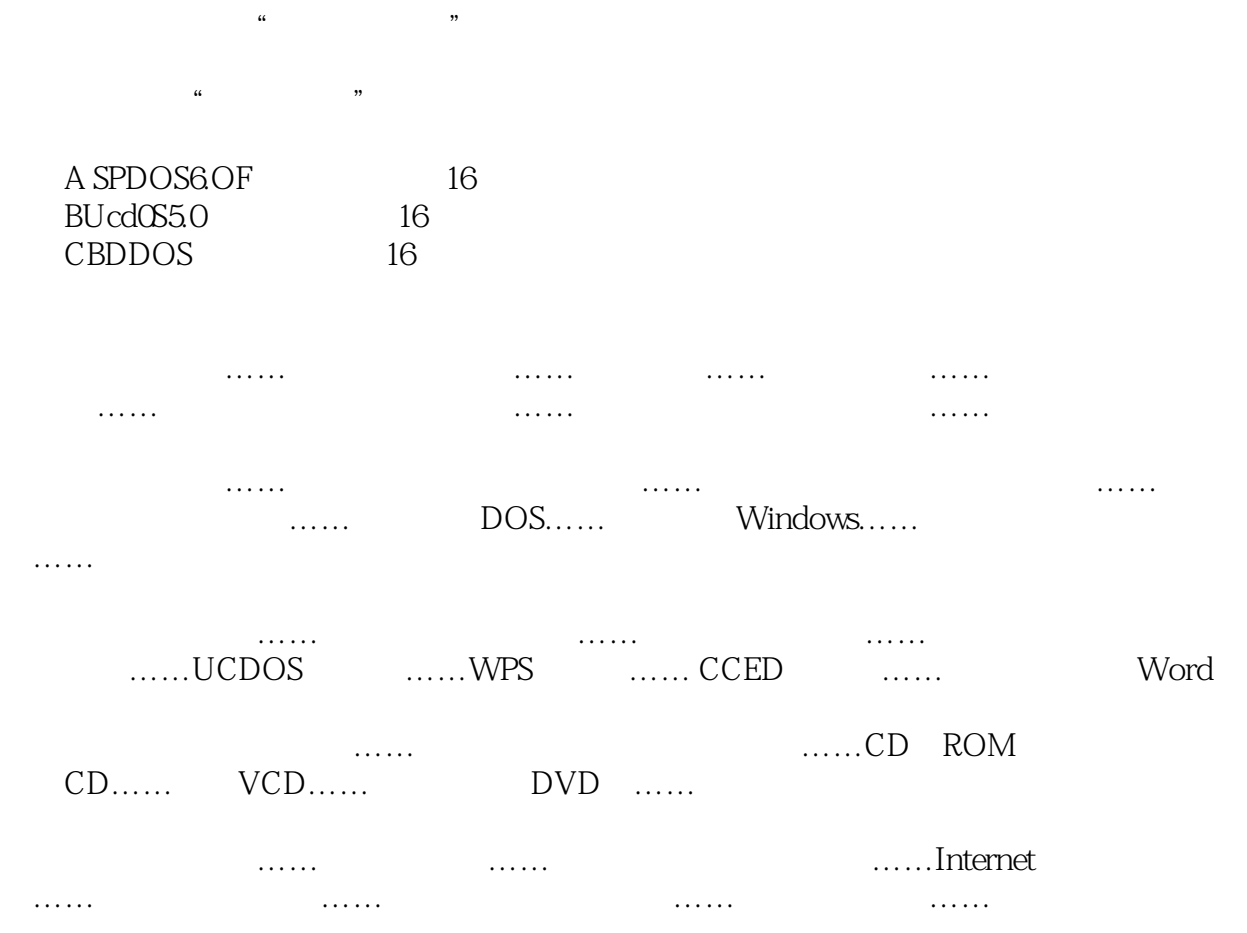

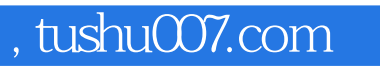

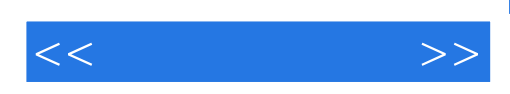

本站所提供下载的PDF图书仅提供预览和简介,请支持正版图书。

更多资源请访问:http://www.tushu007.com